#### Database Systems CSE 414

Lectures 9: Relational Algebra (part 2) and Query Evaluation (Ch. 5.2 & 16.3 (skim 16.3.2))

#### Announcements

- Should have used SQL / Azure now – let us know if you had any setup problems
- WQ3 is due on Sunday
- HW3 is due one week from Tuesday
- HW1 grades *should* be posted tonight

# Join Summary

- **Theta-join**:  $R \bowtie_{A} S = \sigma_{A}(R \times S)$ 
	- Join of R and S with a join condition  $\theta$
	- Cross-product followed by selection  $\theta$
- **Equijoin**:  $R \bowtie_{A} S = \sigma_{A}(R \times S)$ 
	- Join condition  $\theta$  consists only of equalities
- **Natural join**:  $R^{\bowtie}$  S =  $\pi_{A}$  ( $\sigma_{A}$ (R x S))
	- Equijoin
	- Equality on **all** fields with same name in R and in S
	- Projection  $\pi_A$  drops all redundant attributes

## So Which Join Is It ?

When we write  $R \bowtie S$  we usually mean an equijoin, but we often omit the equality predicate when it is clear from the context

# More Joins

#### • **Outer join**

- Include tuples with no matches in the output
- Use NULL values for missing attributes
- Does not eliminate duplicate columns
- Variants
	- Left outer join
	- Right outer join
	- Full outer join

#### Outer Join Example

AnonPatient P

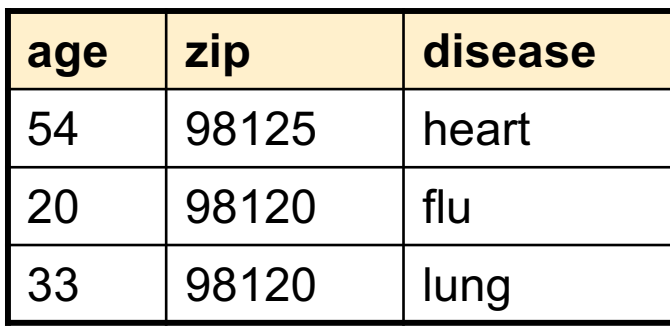

#### AnonJob J

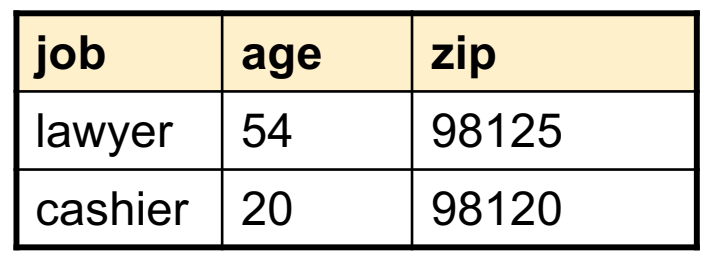

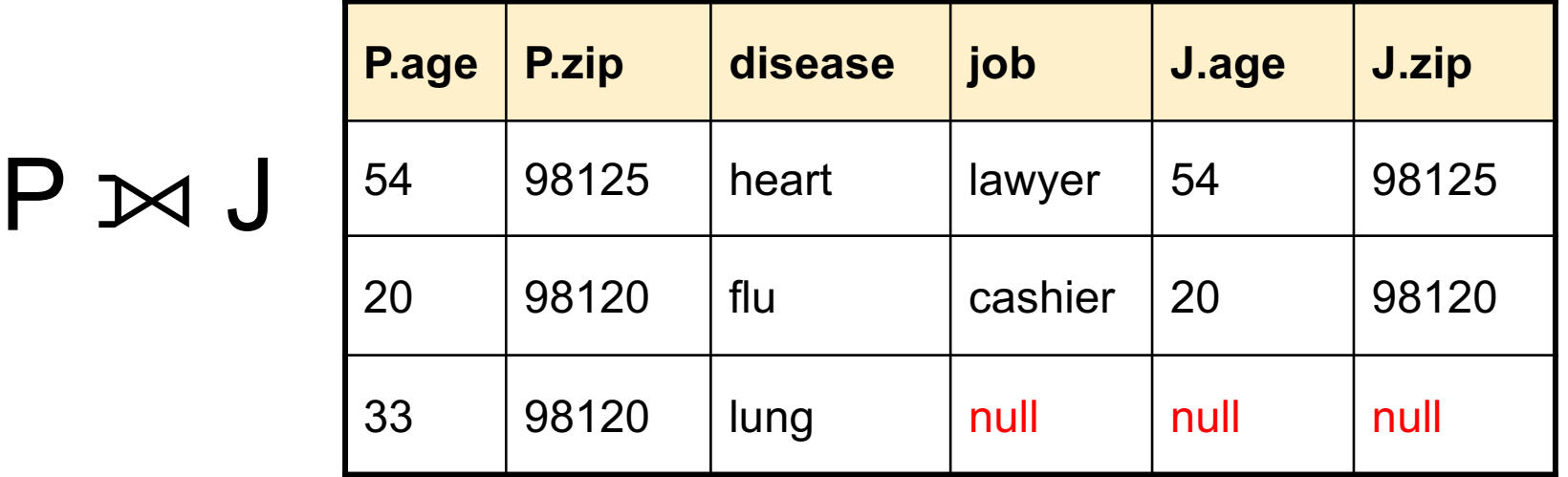

#### More Examples

Supplier(sno, sname, scity, sstate) Part(pno, pname, psize, pcolor) Supply(sno, pno, qty, price)

Name of supplier of parts with size greater than 10  $\pi_{\text{same}}(\text{Supplier} \bowtie \text{Supply} \bowtie (\sigma_{\text{psize} \geq 10} (\text{Part}))$ 

Name of supplier of red parts or parts with size greater than 10  $\pi_{\text{same}}(\text{Supplier} \bowtie \text{Supply} \bowtie (\sigma_{\text{psize} \gt 10} (\text{Part}) \cup \sigma_{\text{pcolor='red}} (\text{Part}) ))$ 

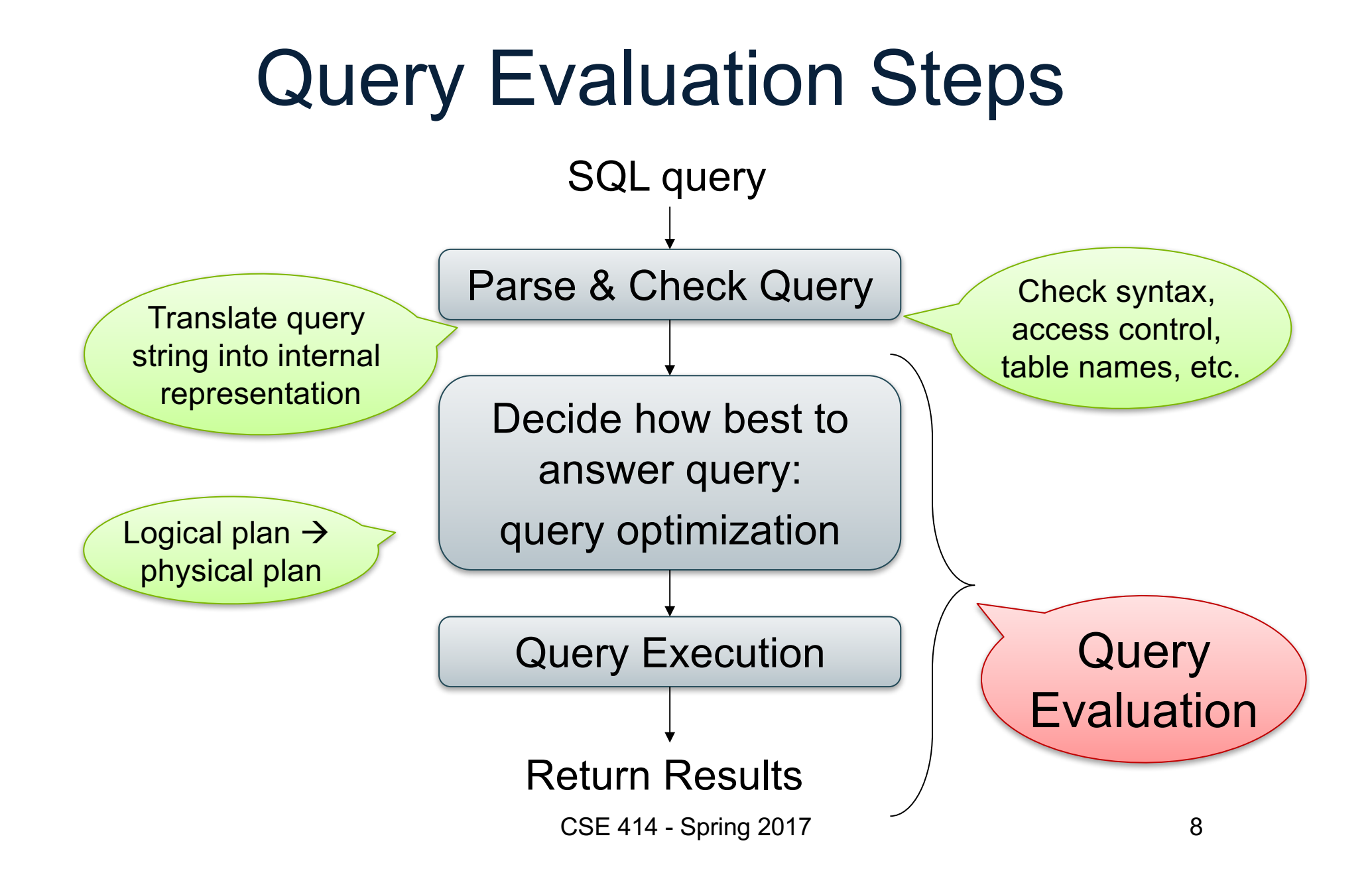

Product(pid, name, price) Purchase(pid, cid, store) Customer(cid, name, city)

#### From SQL to RA

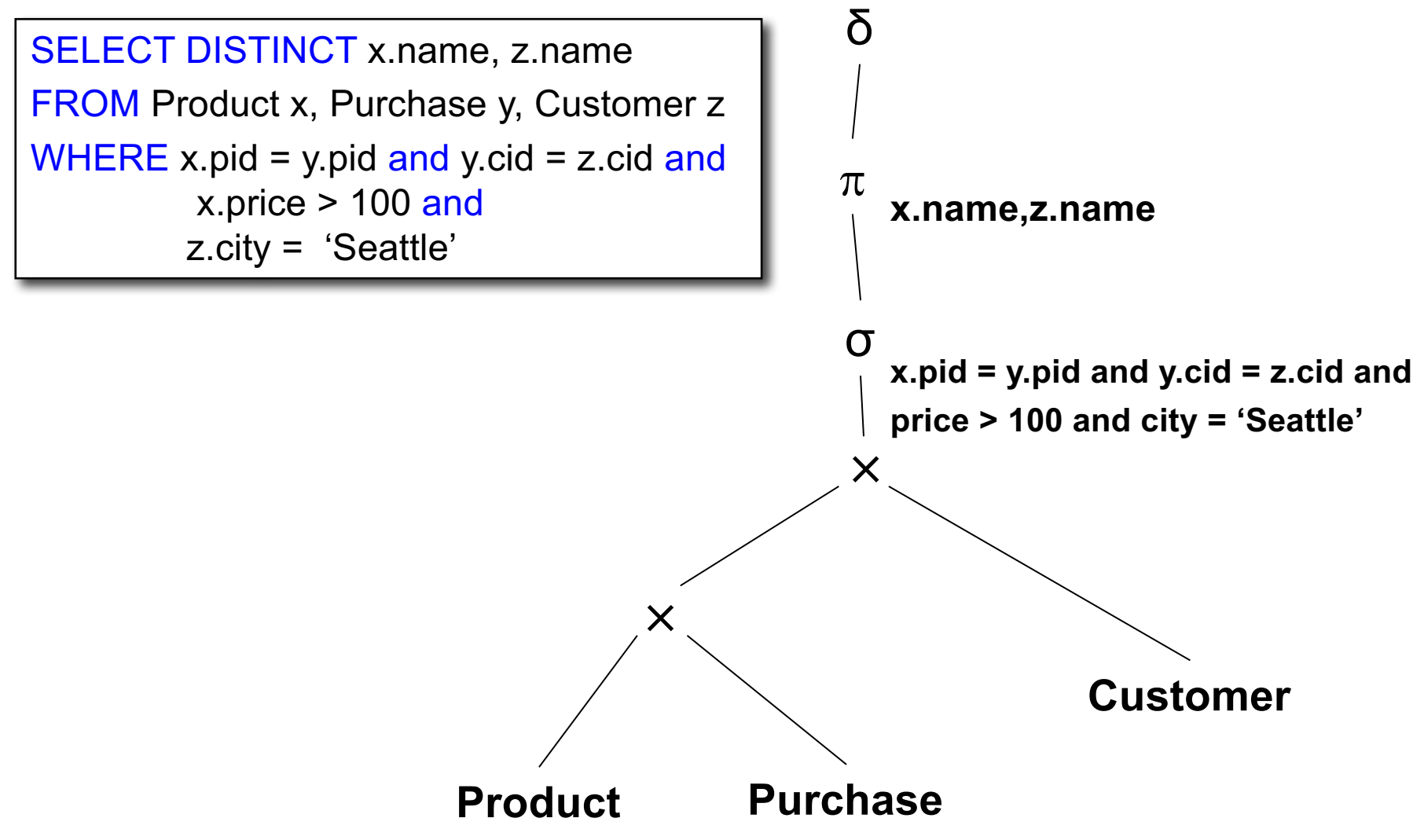

Product(pid, name, price) Purchase(pid, cid, store) Customer(cid, name, city)

#### From SQL to RA

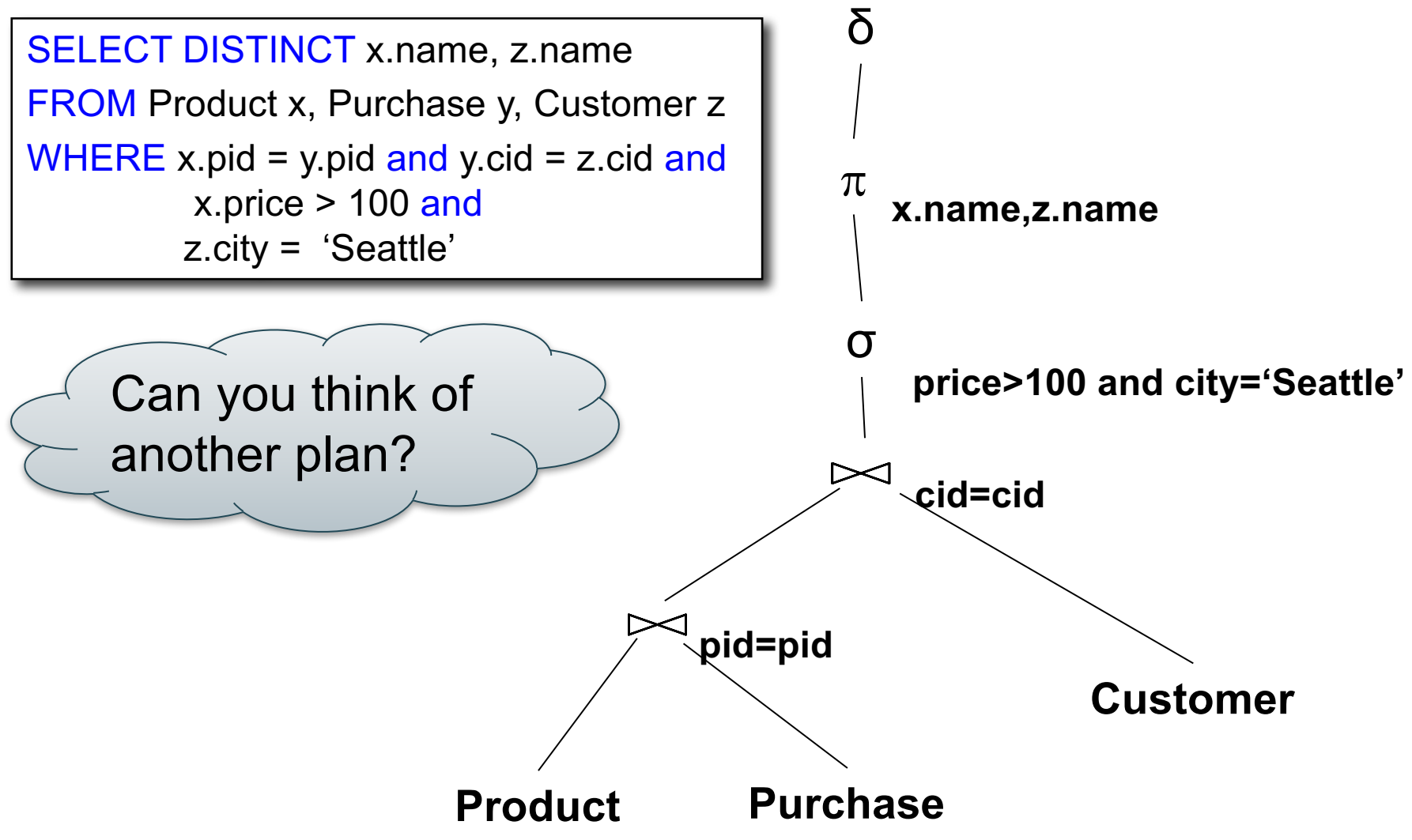

Product(pid, name, price) Purchase(pid, cid, store) Customer(cid, name, city)

#### From SQL to RA

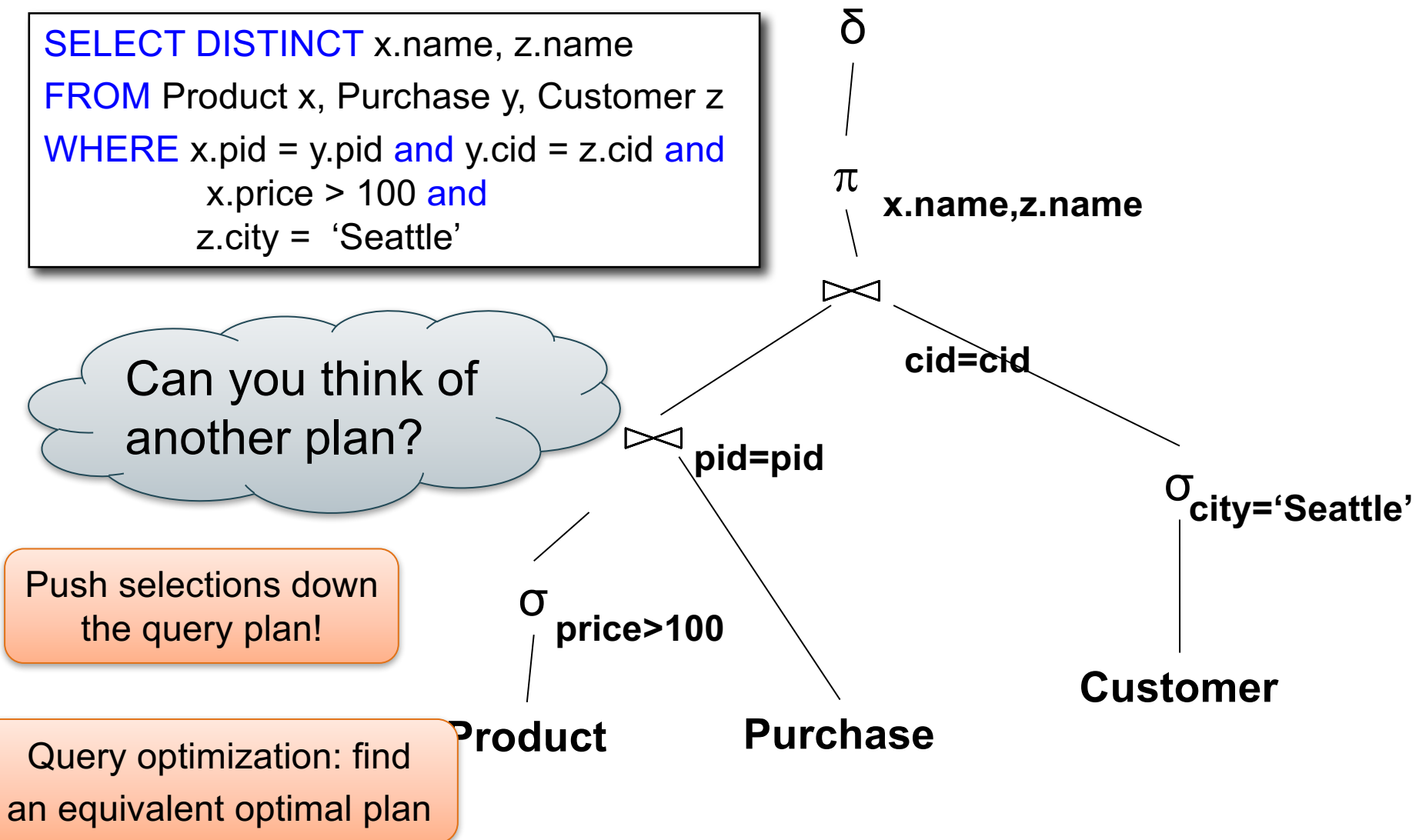

## Extended RA: Operators on Bags

- Duplicate elimination  $\delta$
- Grouping & aggregation  $\gamma$
- Sorting  $\tau$

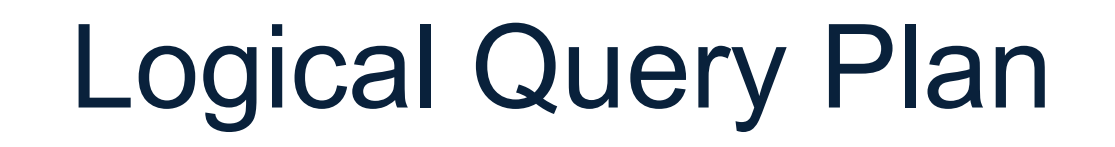

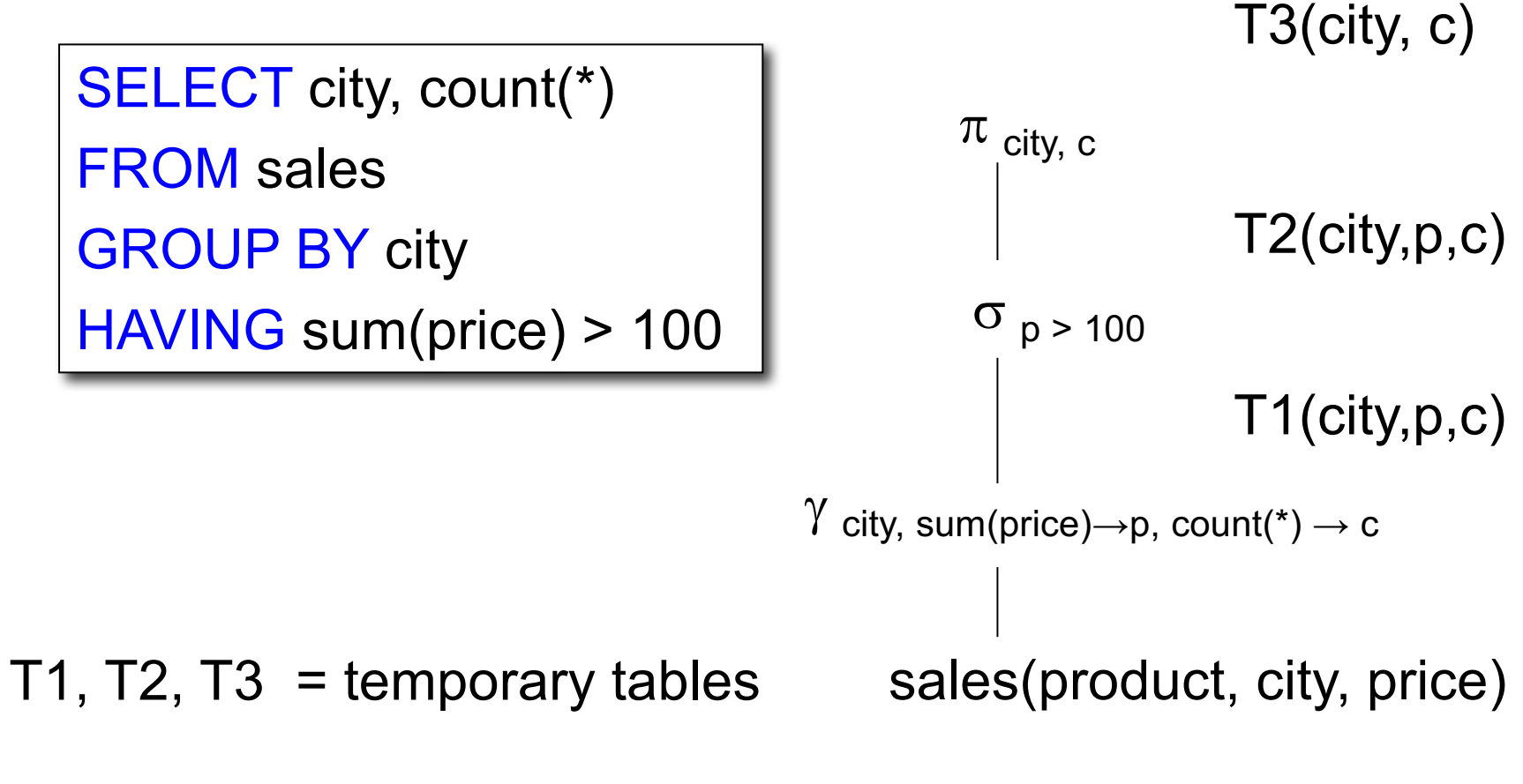

CSE 414 - Spring 2017

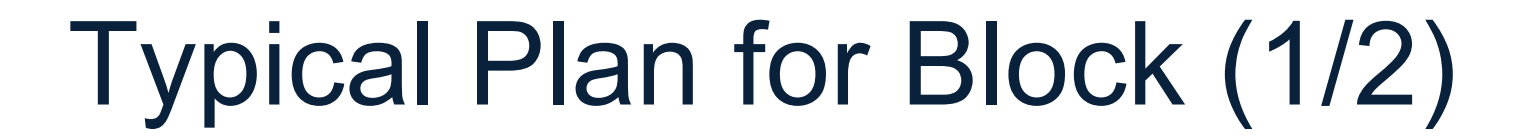

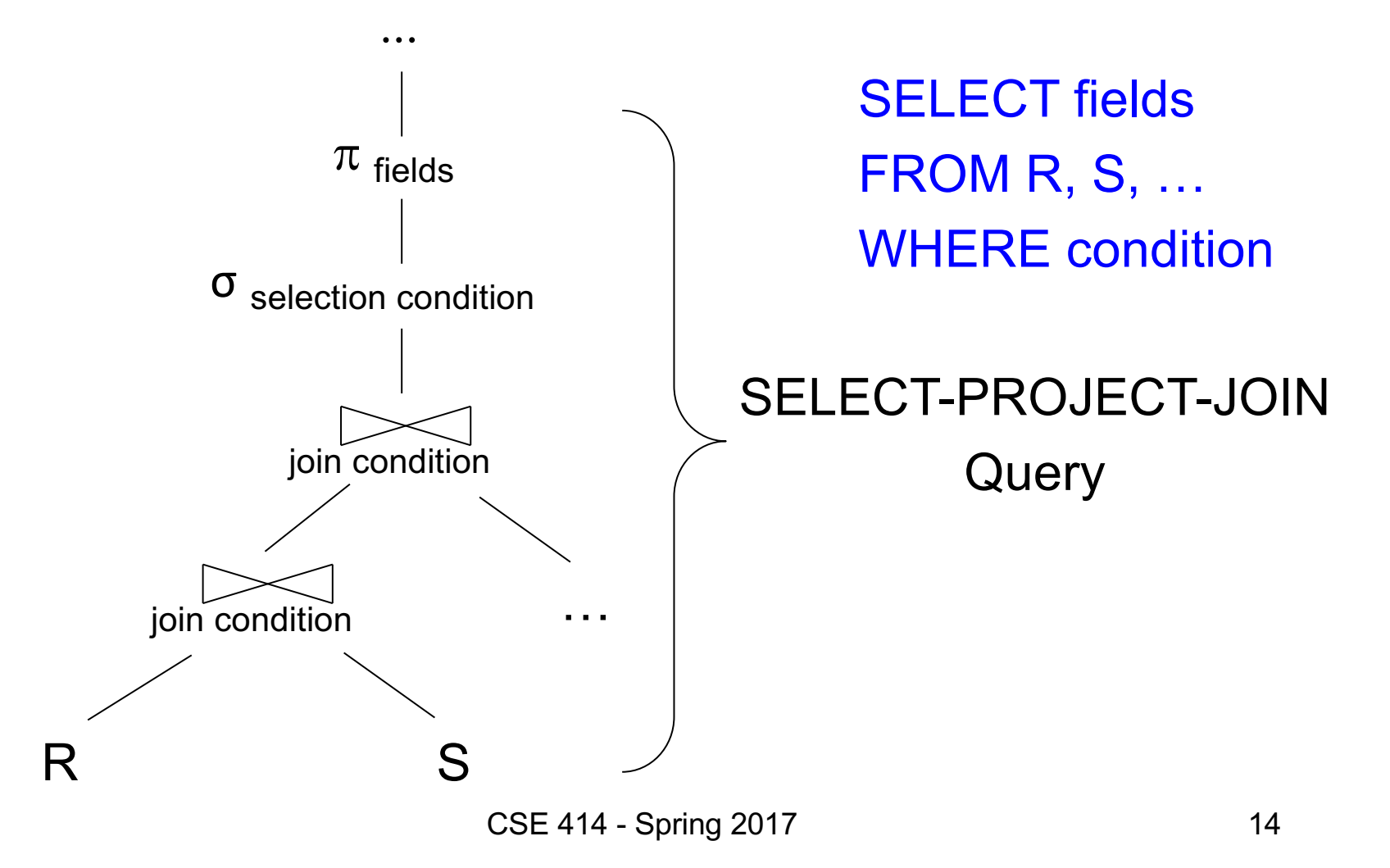

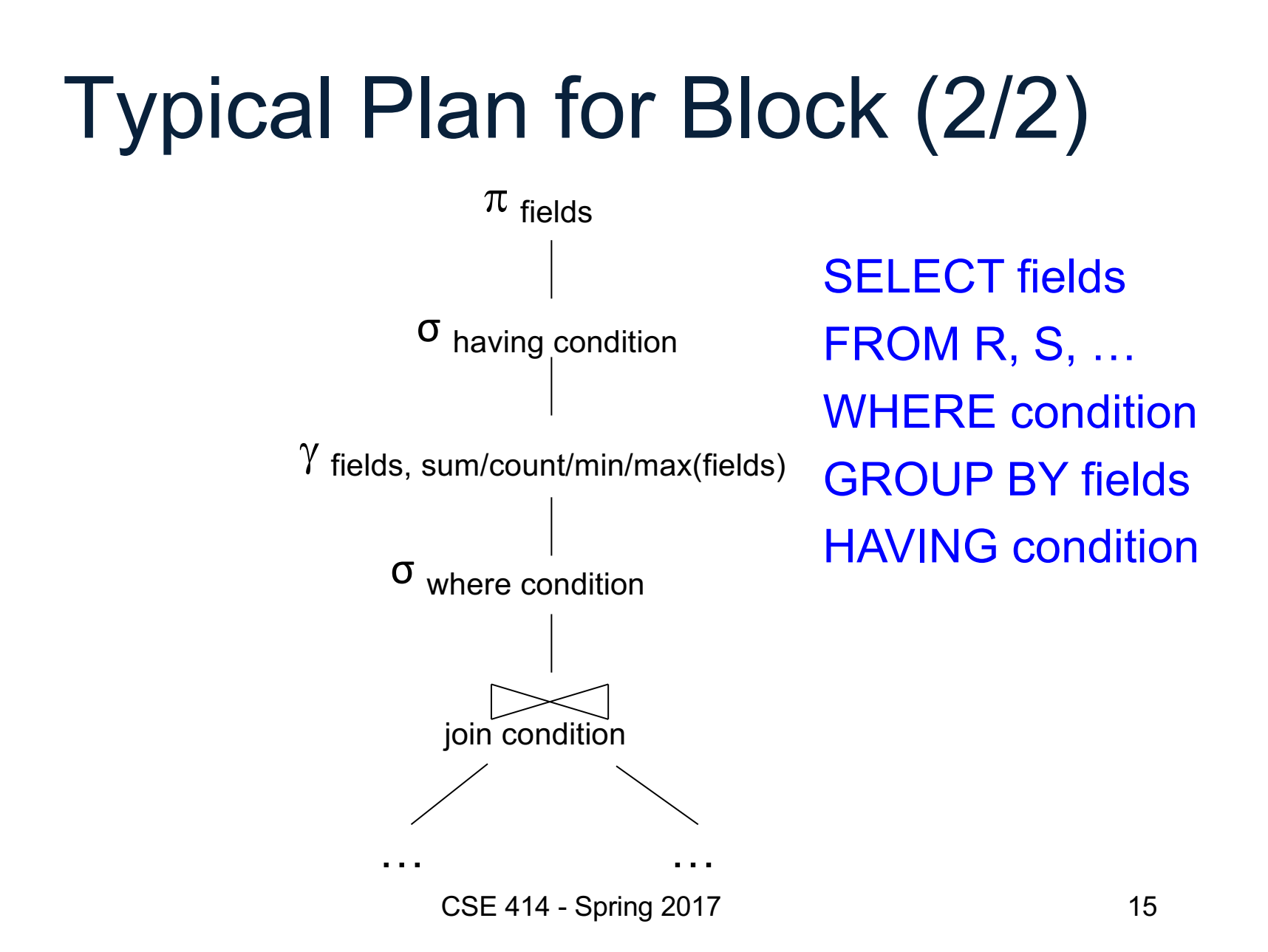

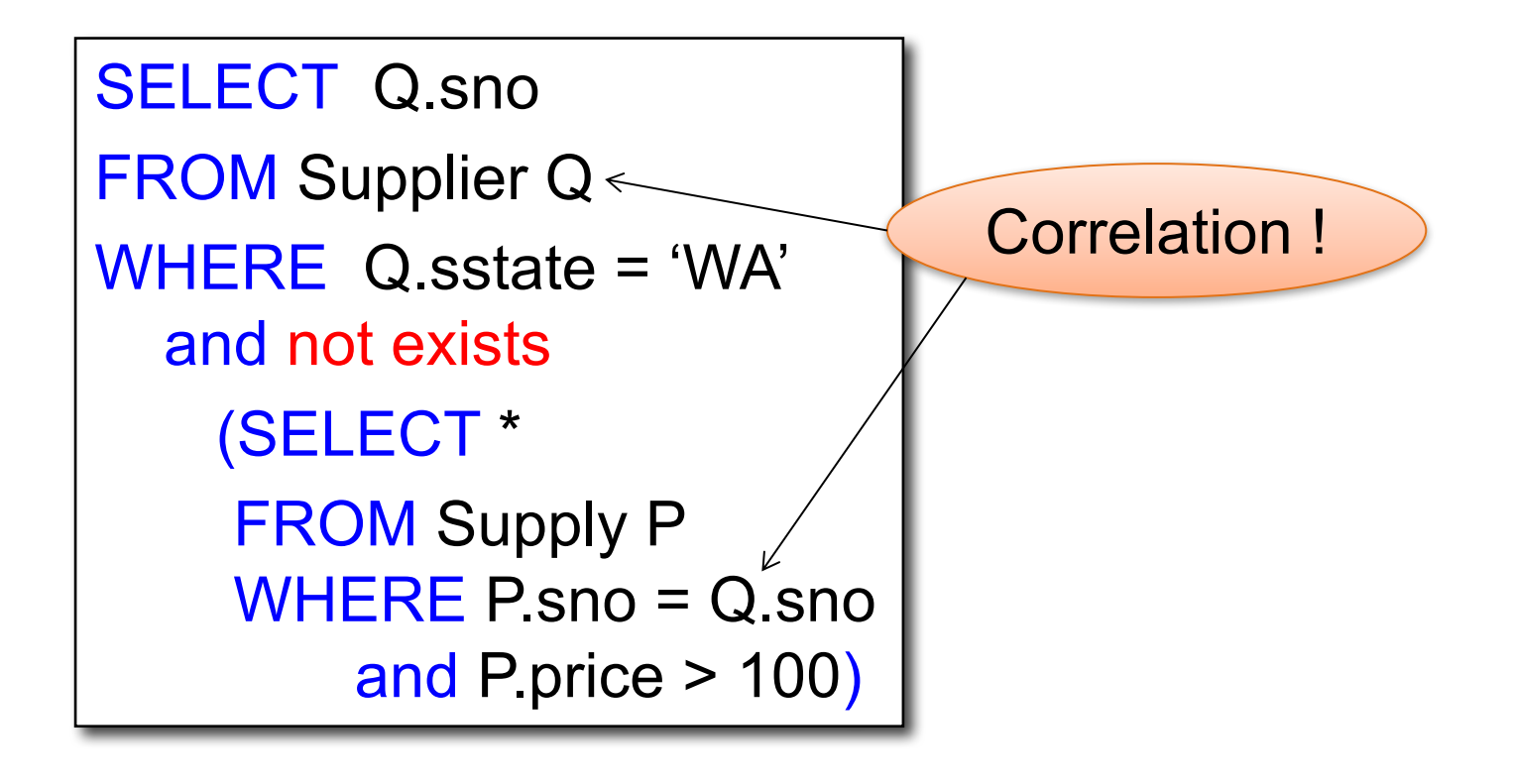

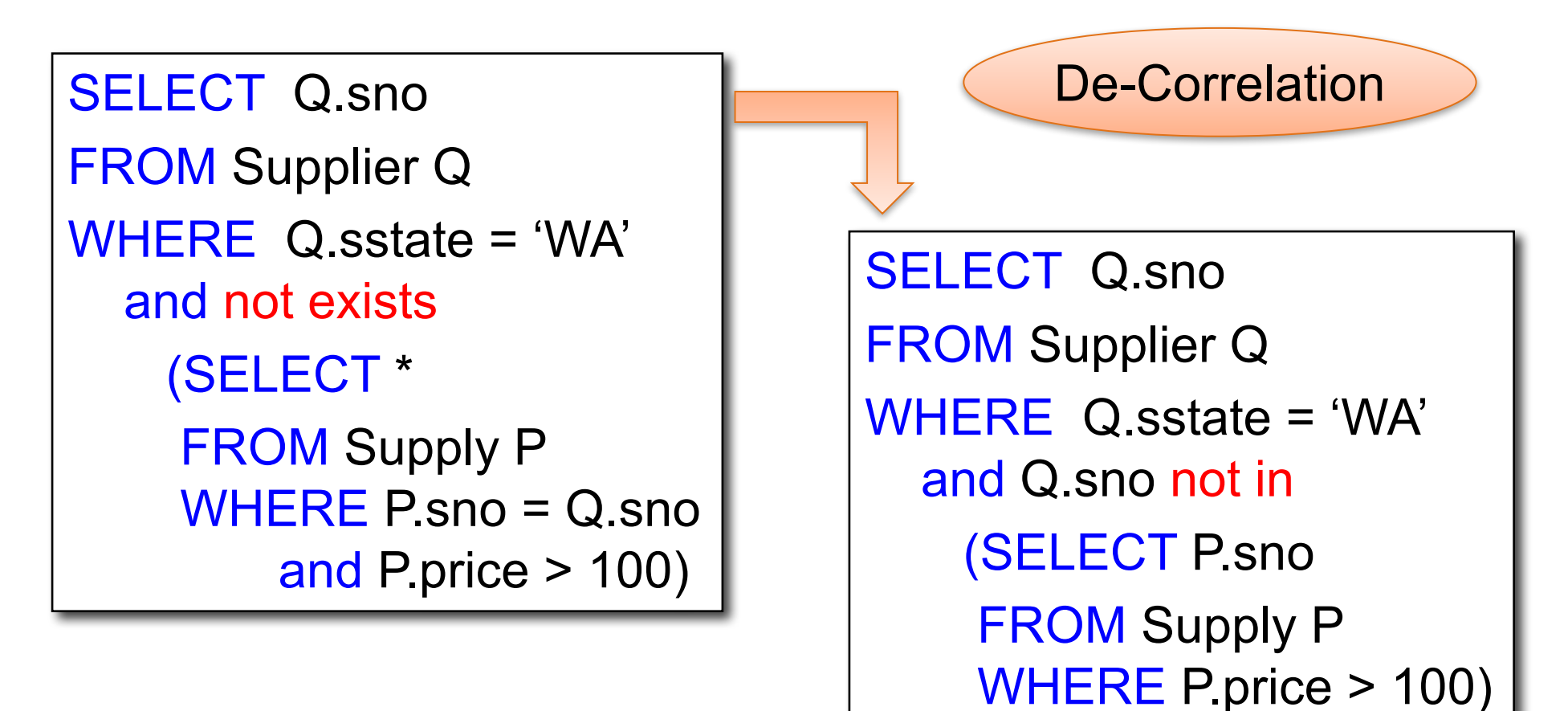

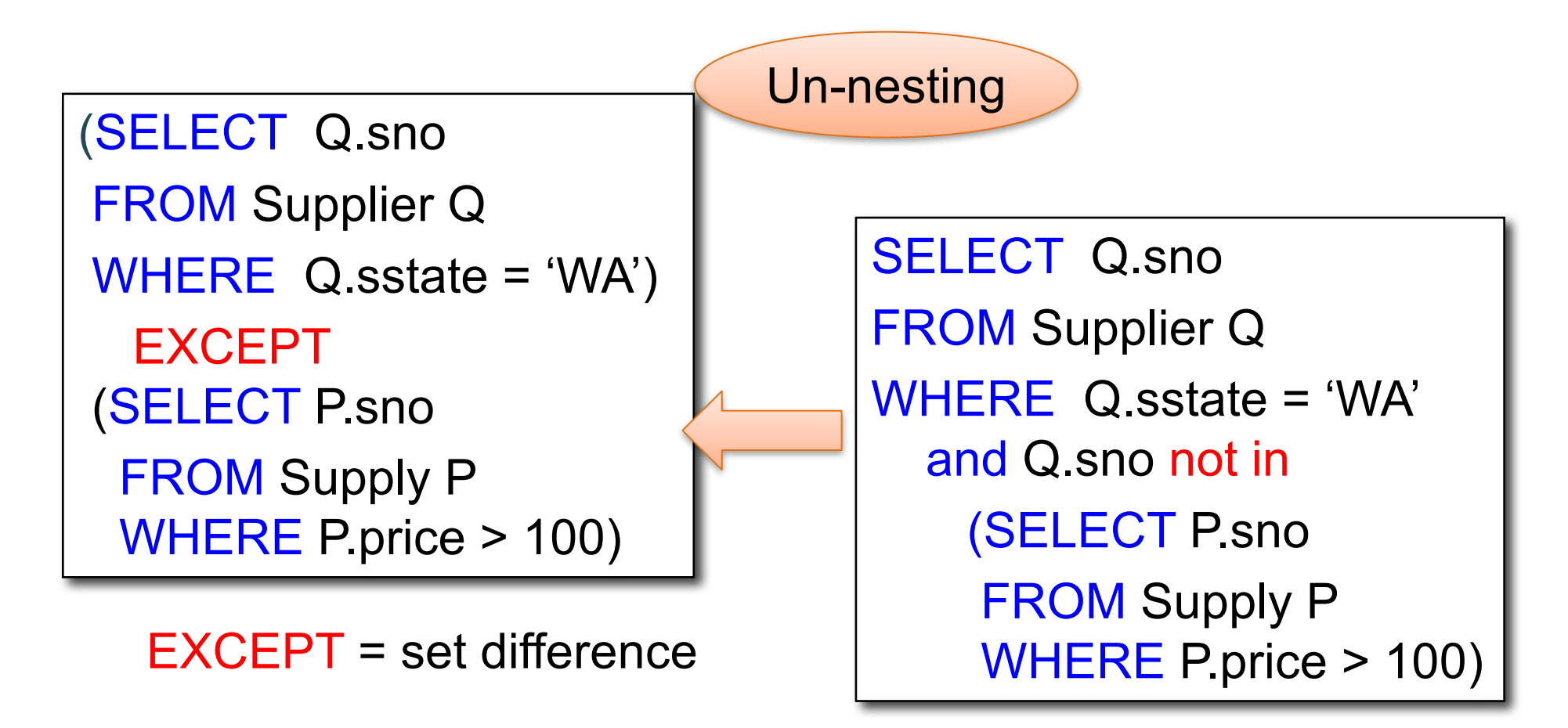

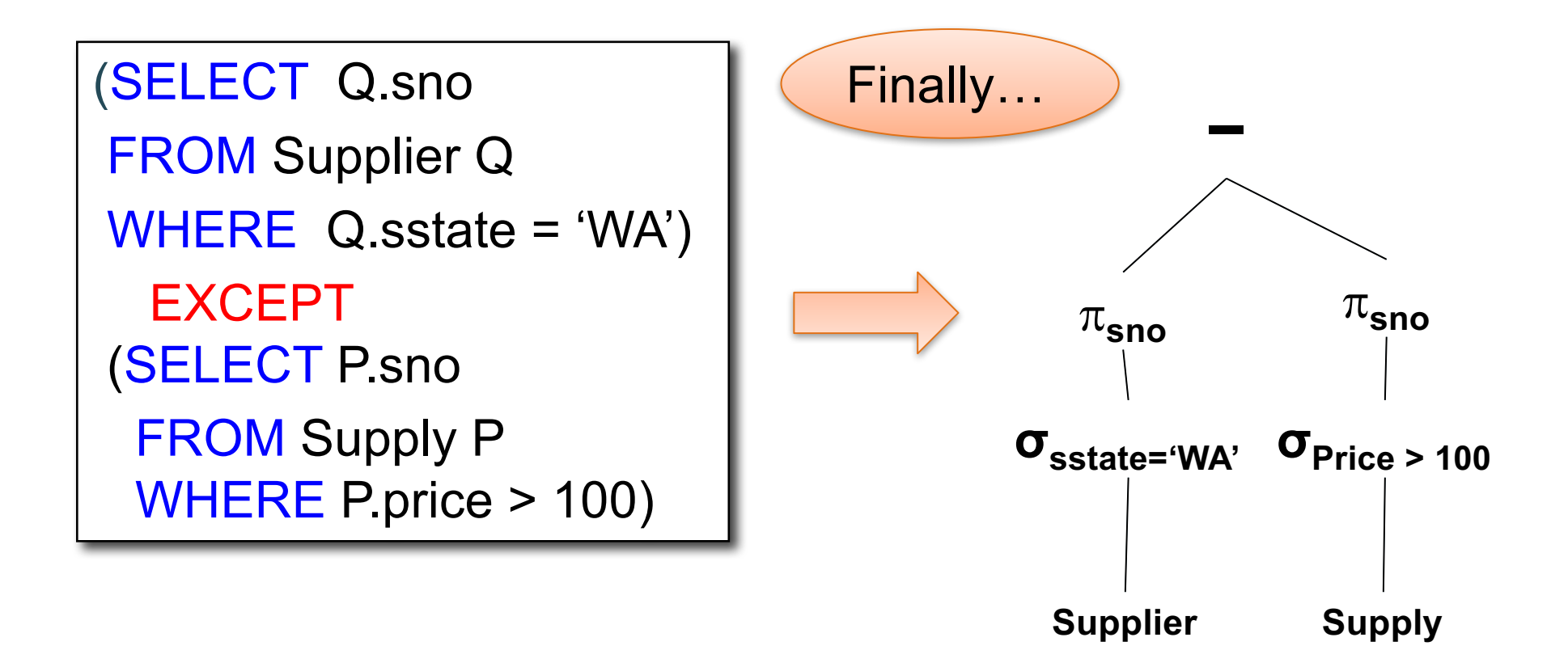

# From Logical Plans to Physical Plans

## Physical Operators

Each of the logical operators may have one or more implementations = physical operators

Will discuss several basic physical operators, with a focus on join

Logical operator:

Product(pid, name, price)  $⊵$  <sub>pid=pid</sub> Purchase(pid, cid, store)

Propose three physical operators for the join, assuming the tables are in main memory:

- 1. Nested Loop Join O( ?? )
- 2. Merge join  $O( ?? )$
- 3. Hash join O( ?? )

(note that pid is a key)

CSE 414 - Spring 2017 22

Logical operator:

Product(pid, name, price)  $\bowtie$  pid=pid Purchase(pid, cid, store)

Propose three physical operators for the join, assuming the tables are in main memory:

- 1. Nested Loop Join  $O(n^2)$
- 2. Merge join O( ?? )
- 3. Hash join O( ?? )

two nested loops

Logical operator:

Product(pid, name, price)  $\bowtie$  pid=pid Purchase(pid, cid, store)

Propose three physical operators for the join, assuming the tables are in main memory:

- 1. Nested Loop Join  $O(n^2)$
- 2. Merge join  $O(n \log n)$
- 3. Hash join O( ?? )

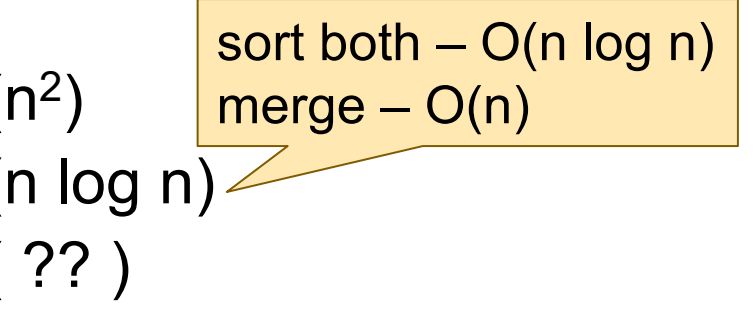

Logical operator:

Product(pid, name, price)  $\bowtie$  <sub>pid=pid</sub> Purchase(pid, cid, store)

Propose three physical operators for the join, assuming the tables are in main memory:

- 1. Nested Loop Join  $O(n^2)$
- 2. Merge join  $O(n \log n)$
- 

3. Hash join  $O(n) ... O(n^2)$ 

add n to hash  $- O(n)$ ? lookup n in hash  $- O(n)$ ?

CSE 414 - Spring 2017 25

#### BRIEF Review of Hash Tables Separate chaining:

A (naïve) hash function:

 $h(x) = x \mod 10$ 

Operations:

$$
find(103) = ??
$$
  
insert(488) = ??

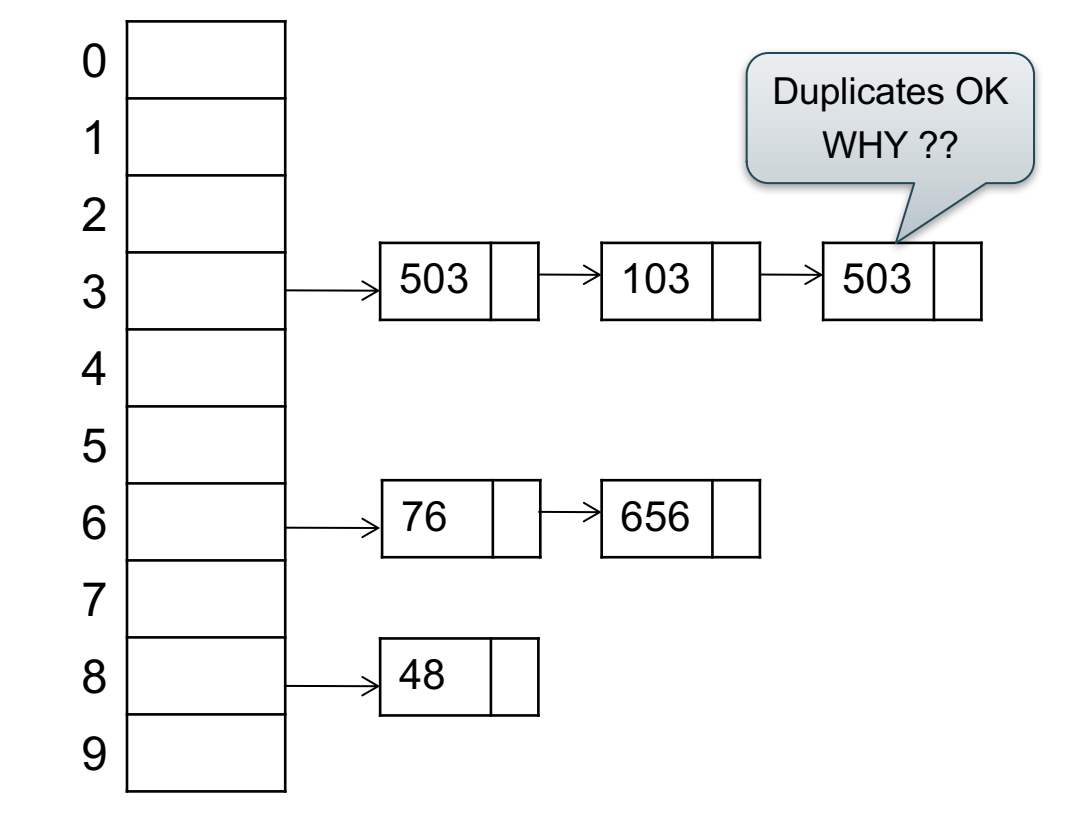

## BRIEF Review of Hash Tables

- insert(k,  $v$ ) = inserts a key k with value  $v$
- Many values for one key – Hence, duplicate k's are OK
- find(k) = returns the *list* of all values v associated to the key k

#### Query Evaluation Steps Review

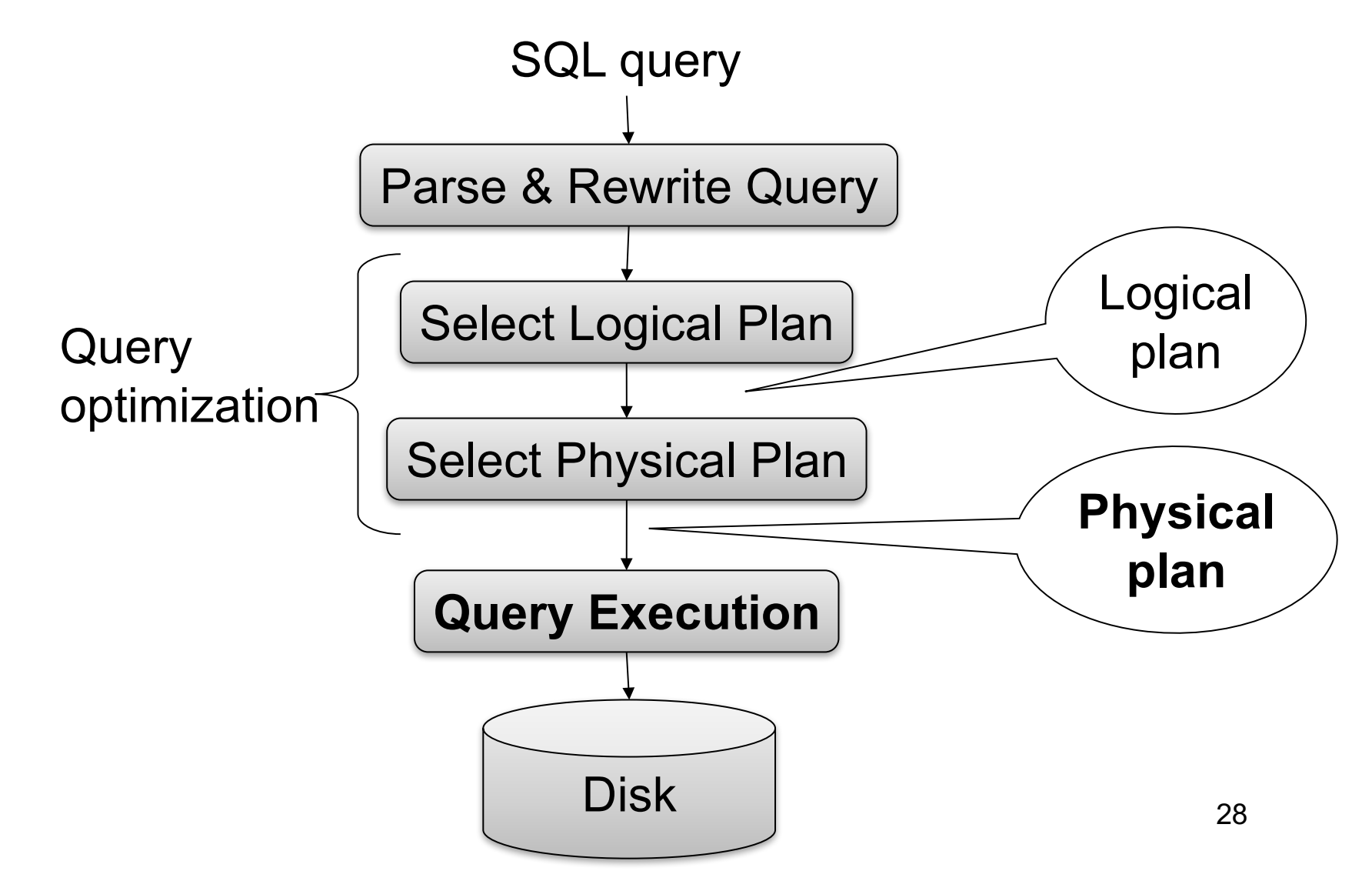

# Relational Algebra

```
SELECT sname
FROM Supplier x, Supply y
WHERE x sid = y.sid
  and y pno = 2and x.scity = 
'Seattle'
  and x.sstate = 
'WA'
```
Give a relational algebra expression for this query

## Relational Algebra

```
SELECT sname
FROM Supplier x, Supply y
WHERE x sid = y.sid
  and y.pno = 2and x.scity = 
'Seattle'
  and x.sstate = 
'WA'
```
 $\pi_{\text{sname}}(\sigma_{\text{ scity}^=}\text{`Search}$ le'  $\wedge$  sstate= 'WA'  $\wedge$  pno=2 (Supplier  $\bowtie_{\text{sid} = \text{sid}}$  Supply))

#### Relational Algebra

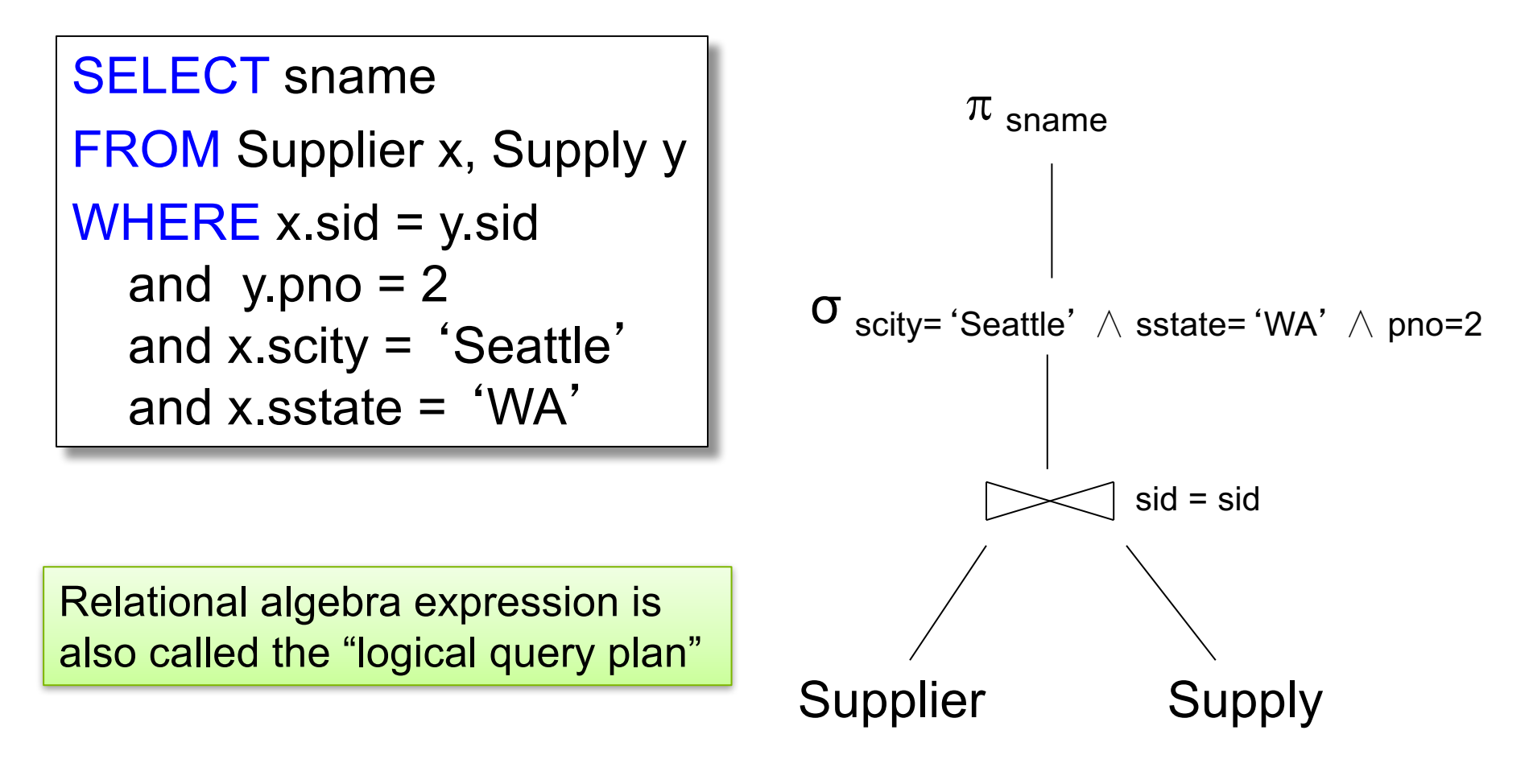

CSE 414 - Spring 2017

# Physical Query Plan 1

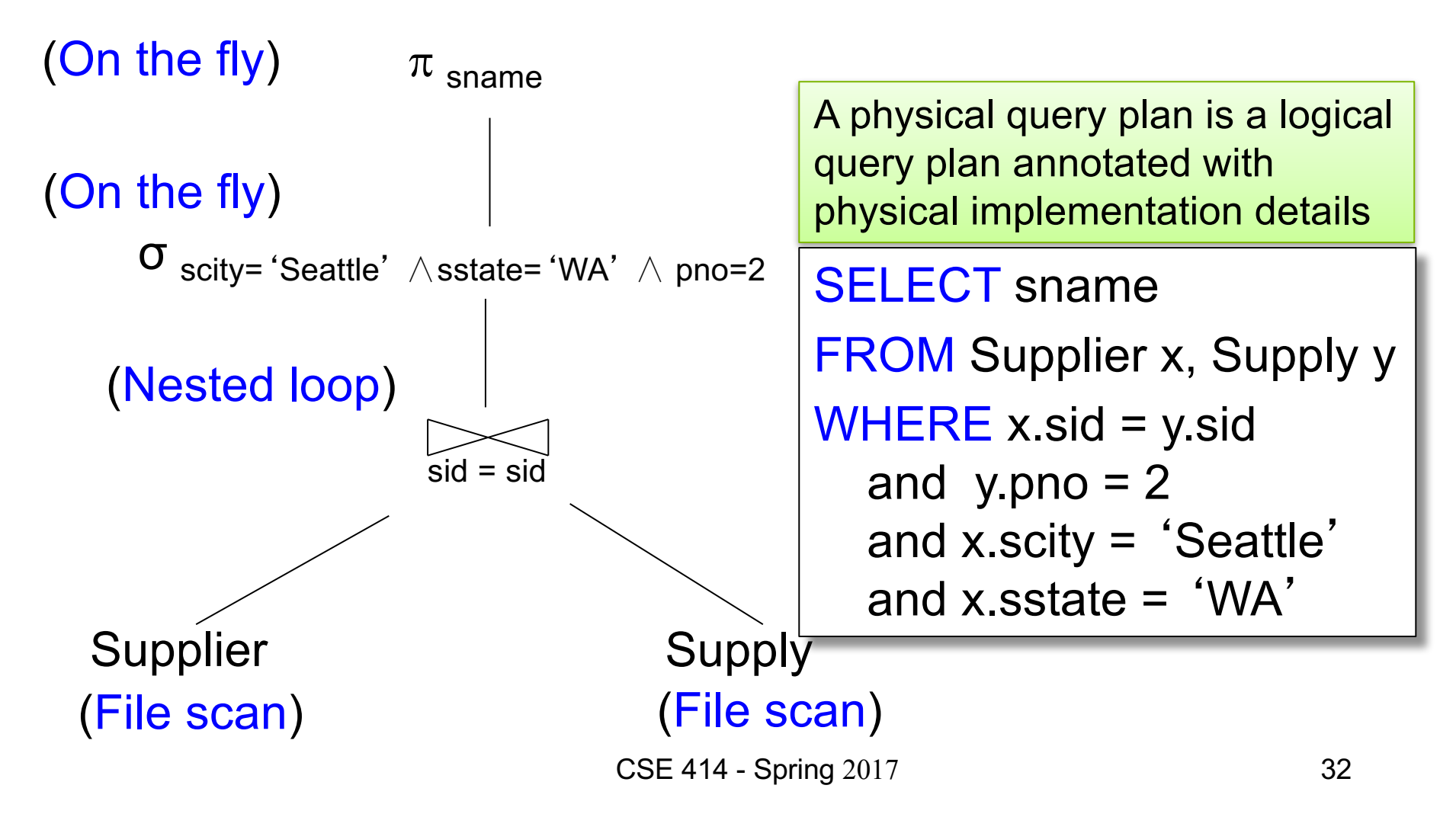

```
Supplier(sid, sname, scity, sstate)
Supply(sid, pno, quantity)
```
## Physical Query Plan 2

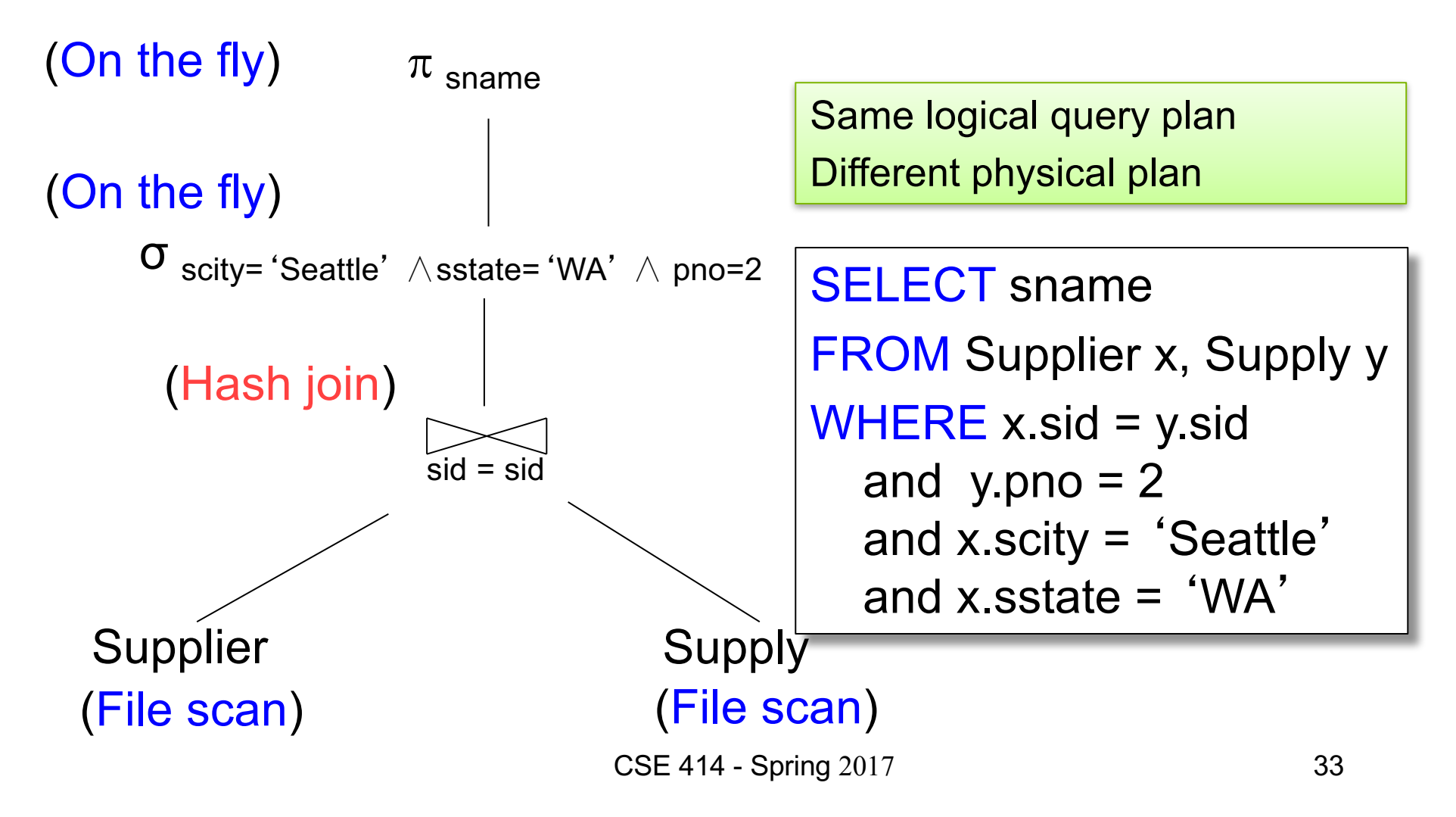

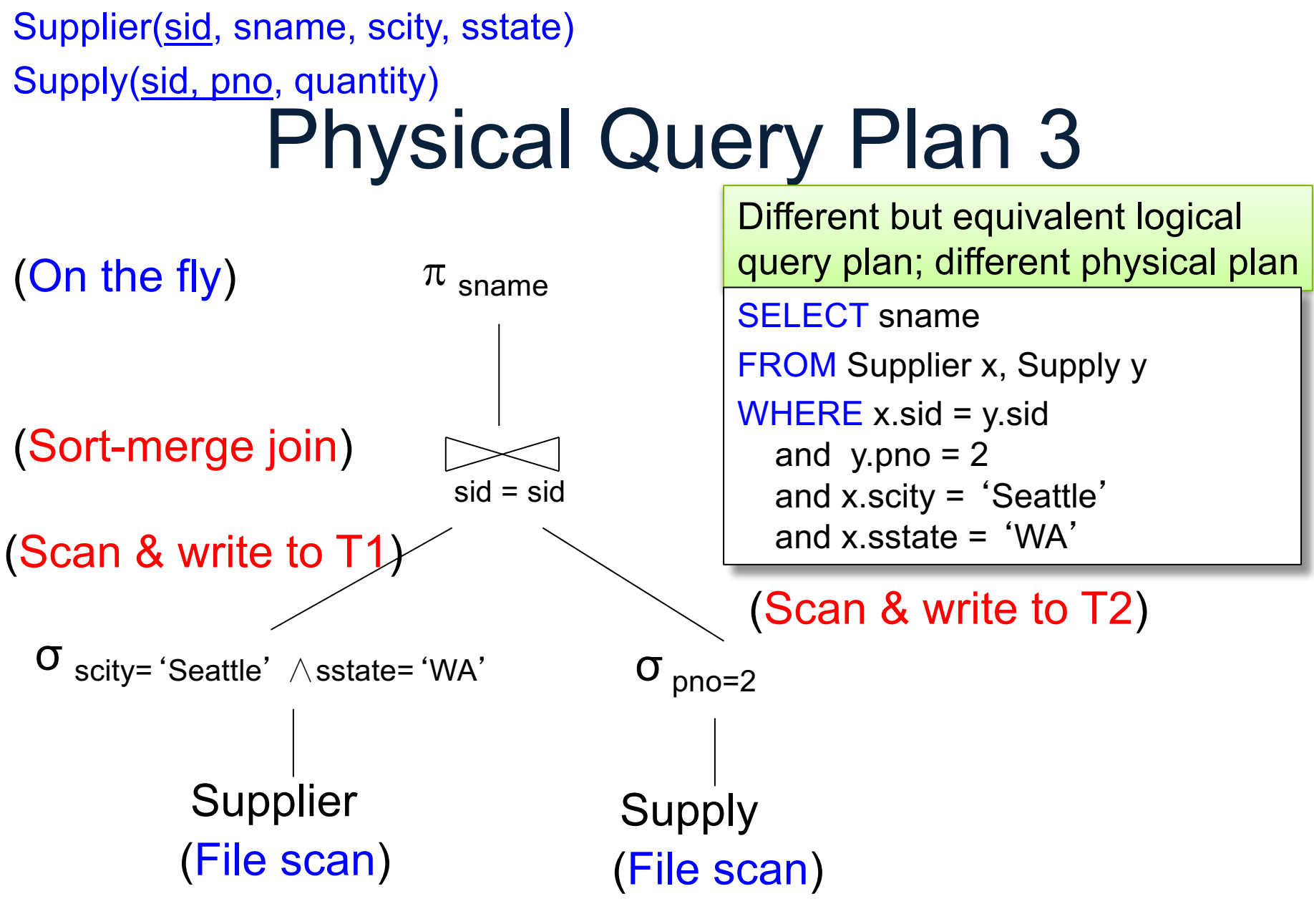

CSE 414 - Spring 2017

## Query Optimization Problem

- For each SQL query... many logical plans
- For each logical plan... many physical plans
- How do find a fast physical plan?
	- Will discuss in a few lectures